# EECS 442 Discussion 6 FA 2023

GANs

# **Datasets**

- mini-edges2shoes
	- Contains 1,000 training and 100 validation images
	- Sketch and image pairs

# Pytorch Data Loader

- Loads a custom set of data
- Creates a class containing the images
	- 1. Get the file names of images (use glob.glob)
	- 2. Apply the transformations to those images (transform parameter)
- Construct Pytorch DataLoader
	- Construct the custom class containing transformed images (separate train/val)
	- Giving it the custom class containing transformed images
	- Set batch\_size and shuffle

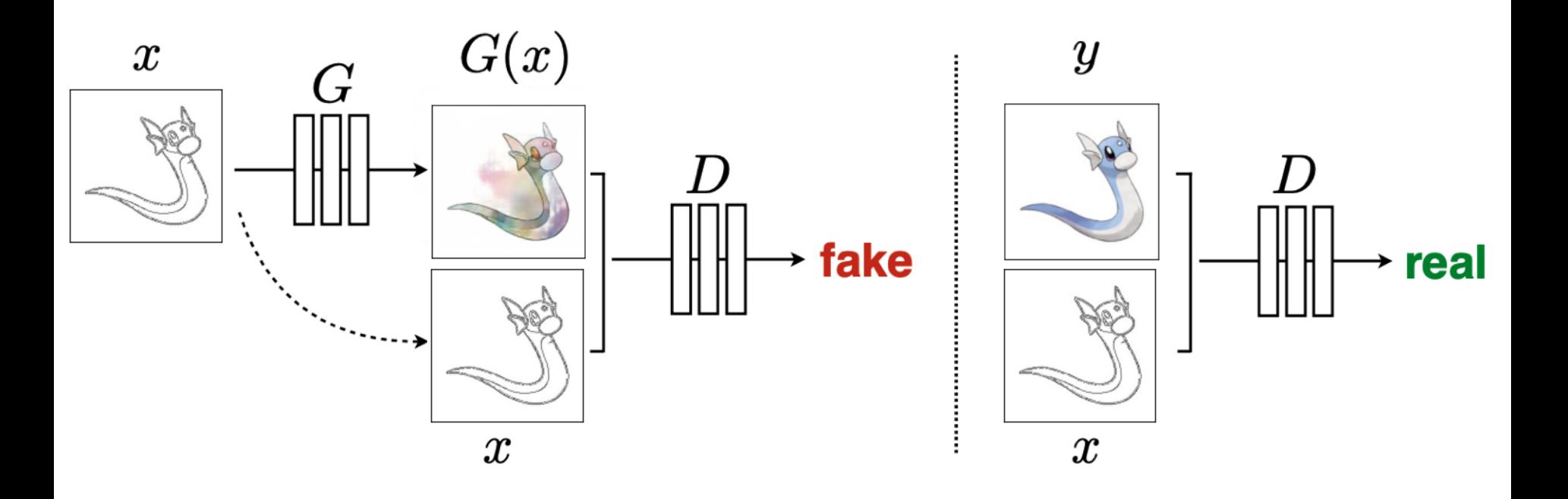

G tries to synthesize fake images that fool D D tries to identify the fakes

[Goodfellow et al., 2014]

## U-Net

Encoder: downsample images by applying convolution

Decoder:

- Concatenate encoder and decoder
- Upsample images by applying convolution to concatenated image

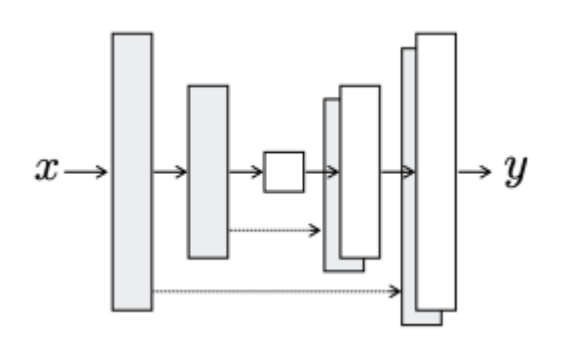

#### Toy U-Net Example

Encoder: C64-C128-C256

Decoder: C128-C64-C3

# (Not a part of your solution) Toy example of an U-net architecture class toy unet(nn.Module): # initializers def init (self): super(generator, self). \_init\_() # encoder self.conv1 =  $nn.Conv2d(3, 64, 4, 2, 1)$ self.conv2 = nn.Conv2d(64, 64  $*$  2, 4, 2, 1) self.conv3 = nn.Conv2d(64  $*$  2, 64  $*$  4, 4, 2, 1) # decoder self.deconv1 = nn.ConvTranspose2d(64  $*$  4, 64  $*$  2, 4, 2, 1) self.deconv2 = nn.ConvTranspose2d(64 \* 2 \* 2, 64, 4, 2, 1) self.deconv3 = nn.ConvTranspose2d(64  $*$  2, 3, 4, 2, 1)

```
# forward method
def forward(self, input):
  # pass through encoder
  e1 = self.comv1(input)e2 = self.comv2(F_{\cdot}relu(e1))e3 = self.comV3(F.relu(e2, 0.2))# pass through decoder
  d1 = self.deconv1(F_{re1u}(e3))d1 = \text{torch.cat}([d1, e2], 1) # Concatenation
  d2 = self.deconv2(F_{\cdot}relu(d1))d2 = torch.cat([d2, e1], 1) # Concatenation
  d3 = self.deconv3(F.relu(d2))return d3
```
# U-net for GAN

- Ck denotes a Convolution-BatchNorm-ReLU layer with k filters (output channels)
- All convolutions are 4 × 4 spatial filters applied with stride 2 and padding 1
- Convolutions in the encoder and the discriminator downsample the input by a factor of 2
- Convolutions in the decoder upsample the input by a factor of 2
- Batch normalization not applied to the first layer in the encoder for both the generator and the discriminator

# Leaky ReLU

- Problems with ReLU
	- ReLU sets all values smaller than 0 to 0
	- Gradients of ReLU functions around 0 gradient are all 0s
- Solution: allows for small values  $\leq 0$
- Uses a slope to represent negative values

# Training Discriminator

- Feed the discriminator the real/fake images and labels
- Compute the real/fake BCE losses
- Training loss for the discriminator = average of real and fake BCE losses
- Backprop + optimize with Adam

$$
\mathcal{L}_{cGAN}(G, D) = \frac{1}{N} \sum_{i=1}^{N} \log D(x_i, y_i) + \frac{1}{N} \sum_{i=1}^{N} \log(1 - D(x_i, G(x_i)).
$$

# Training Generator

Code provided for you

Same process as training the discriminator

L1 loss + BCE loss: the actual generator that we will use

L1 loss only: just for you to see the effects of L1 loss

$$
\mathcal{L}_{L1}(G) = \frac{1}{N} \sum_{i=1}^{N} [\|y_i - G(x_i)\|_1]
$$

#### Calculating receptive field size

$$
r_i = r_{i-1} + ((k_i - 1) * \prod_{j=0}^{i-1} s_j)
$$

: Receptive field at stage : Kernel size at stage Stride at stage :  $r_0 = 1, s_0 = 1$